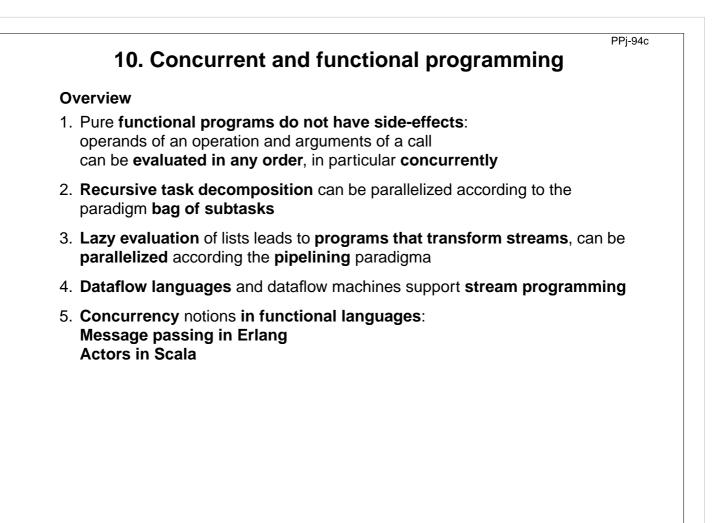

### Recursive adaptive quadrature computation

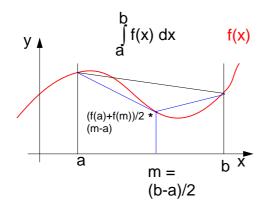

Compute an **approximation of the** integral over f(x) between a and b.

Recursively **refine the interval** into two subintervals until the sum of the **areas of the two trapezoids** differs less than eps from the **area of the big trapezoid**.

See [G. Andrews: Foundations of Multithreaded, Parallel, and Distributed Programming, Addison Wesley, 2000, pp. 17-19]

```
fun quad (f, l, r, area, eps) =
     m = (r-1)/2 and
let
     fl = f(l) and
     fm = f(m) and
     fr = f(r) and
     larea = (fl+fm)*(m-1)/2 and
     rarea = (fm+fr)*(r-m)/2 and
in
  if abs(larea+rarea-area)>eps
  then
  let
     lar = quad(f,l,m,larea,eps) and
     rar = quad(f,m,r,rarea,eps)
  in (lar+rar)
  end
  else area
end
```

PPj-94d

initial call:

quad (f,a,b,(f(a)+f(b)/2\*(b-a),0.001)

õ

# Recursive adaptive quadrature computation

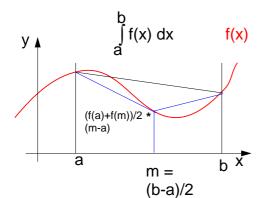

Compute an **approximation of the** integral over f(x) between a and b.

Recursively **refine the interval** into two subintervals until the sum of the **areas of the two trapezoids** differs less than eps from the **area of the big trapezoid**.

#### Fork two concurrent processes.

See [G. Andrews: Foundations of Multithreaded, Parallel, and Distributed Programming, Addison Wesley, 2000, pp. 17-19]

```
fun quad (f, l, r, area, eps) =
let
     m = (r-1)/2 and
     fl = f(1) and
     fm = f(m) and
     fr = f(r) and
     larea = (fl+fm)*(m-1)/2 and
     rarea = (fm+fr)*(r-m)/2 and
in
  if abs(larea+rarea-area)>eps
  then
  let
     CO
     lar = quad(f,l,m,larea,eps) and
     11
     rar = quad(f,m,r,rarea,eps)
     OC
  in (lar+rar)
  end
  else area
end
initial call:
```

```
quad (f,a,b,(f(a)+f(b)/2*(b-a),0.001)
```

PPj-94f

PPj-94e

### Streams in functional programming

Linear lists are fundamental data structures in functional programming, e.g. in SML:

datatype 'a list = nil | :: of 'a \* 'a list

**Eager evaluation:** all elements of a list are to be computed, before any can be accessed. **Lazy evaluation** only those elements of a list are computed which are going to be accessed.

That can be achieved by replacing the (pointer to) the tail of the list by a parameterless **function which computes the tail of the sequence when needed**:

datatype 'a seq= Nil | Cons of 'a \* (unit->'a seq)

Lazy lists are called streams.

Streams establish a useful **programming paradigm**: Programming the **creation** of a stream can be **separated** from programming its **use**.

| consumer 🚽                                                                     |
|--------------------------------------------------------------------------------|
| summarize<br>use random numbers<br>decide upon converg<br>decide upon solution |

Functions on streams can be understood as communicating concurrent processes.

© 2013 bei Prof. Dr. Uwe Kastens

© 2013 bei Prof. Dr. Uwe Kastens

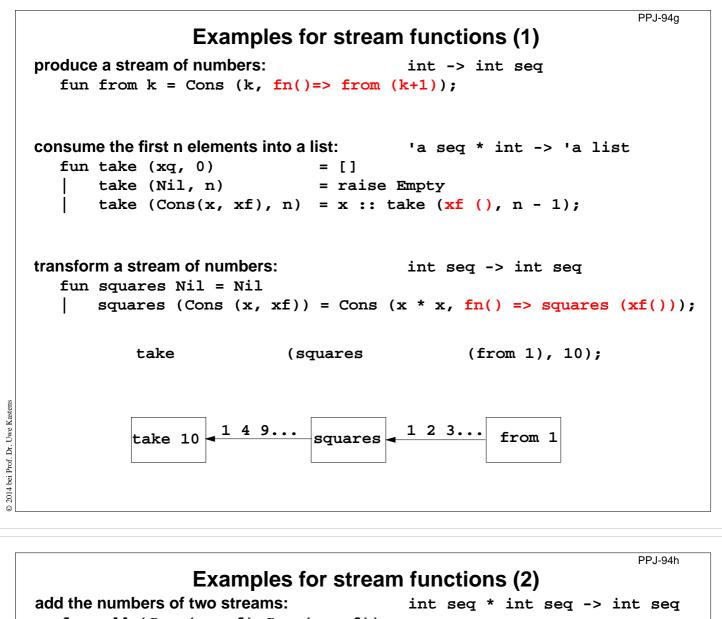

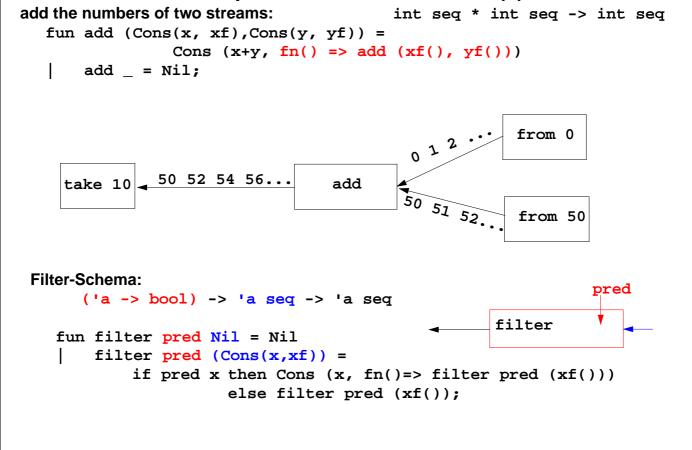

© 2013 bei Prof. Dr. Uwe Kastens

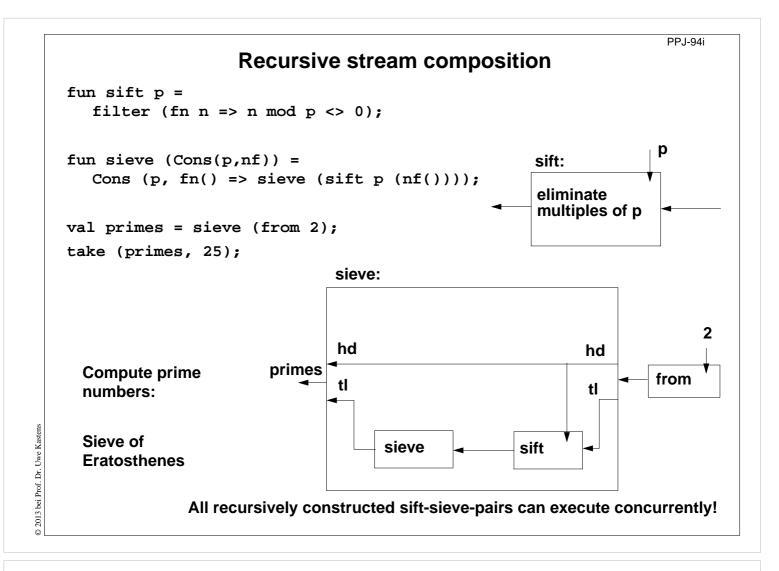

# Sieve of Eratosthenes in CSP

PPj-94j

A pipeline of filters:

L processes are created, each sends a stream of numbers to its successor.

The first number p received is a prime. It is used to filter the following numbers.

Finally, each process holds a prime in p.

```
process Sieve[1]
for [1 = 3 to n by 2]
Sieve[2] ! i # pass odd numbers to Sieve[2]
process Sieve[i = 2 to L]
int p, next
Sieve[i-1] ? p  # p is a prime
do Sieve[i-1] ? next -># receive next candidate
if (next mod p)!=0 ->
Sieve[i+1] ! next # pass it on
fi
od
```

### **Dataflow languages**

PPj-94k

/indexC//

These sorts could be

executed concurrently but updating the database is dependent on the sorts completing execution.

#### **Textual languages:**

**Lucid:** stream computations by equations, no side effects; 1976, Wadge, Ashcroft

**SISAL**: (Streams and Iteration in a Single Assignment Language), no side-effects, fine-grained parallelization by compiler, 1983

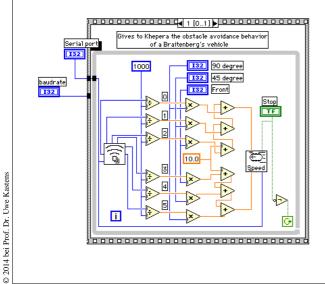

### Visual languages:

Prograph (Acadia University 1983): dataflow and object-oriented

/update database/

index A

sort

🖾 concurrent sort 1:1 🗏

A Database Object

indexB

sort

#### LabVIEW (National Instruments, 1986):

Nodes represent stream processing functions connected by wires, concurrent execution triggered by available input. Strong support of interfaces to instrumentation hardware.

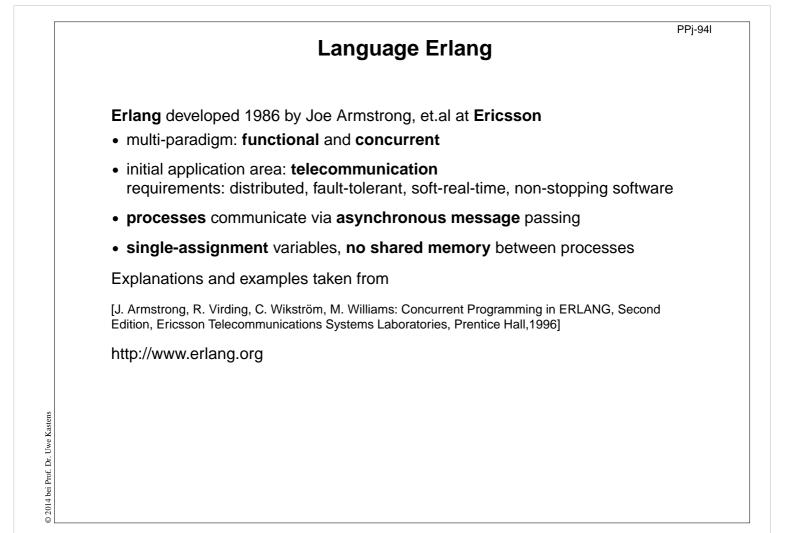

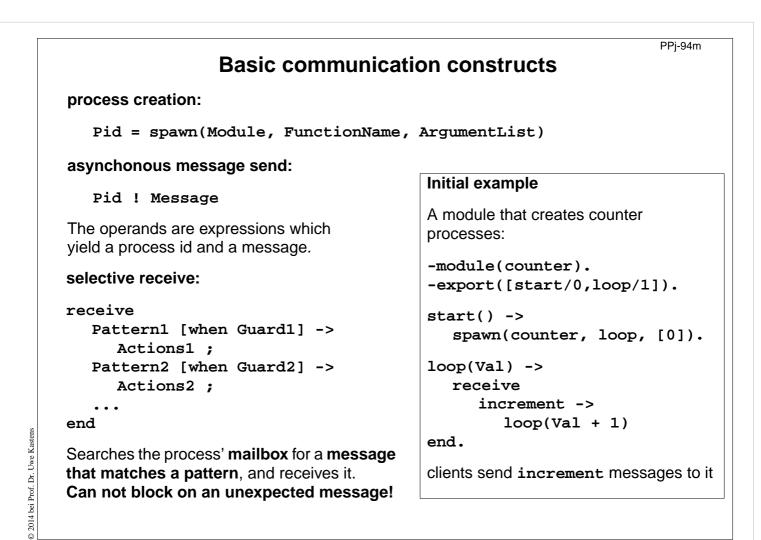

|                                                           | PPj-94n                                                                                                    |  |
|-----------------------------------------------------------|----------------------------------------------------------------------------------------------------|--|
| La facilita da                                            | Complete example: Counter                                                                                                    |  |
| Interface<br>functions are<br>called by client            | <pre>-module(counter)export([start/0,loop/1,increment/1,value/1,stop/1])</pre>                                                      |  |
| processes.                                                | <pre>%% First the interface functions. start() -&gt; spawn(counter, loop, [0]). increment(Counter) -&gt; Counter ! increment.</pre> |  |
| They send 3<br>kinds of<br>messages.                      |                                                                                                    |  |
| <pre>self() gives the client's pid, to reply to it.</pre> | <pre>value(Counter) -&gt;   Counter ! {self(),value},   receive {Counter,Value} -&gt; Value end.</pre>                              |  |
| The counter process                                       | <pre>stop(Counter) -&gt; Counter ! stop.</pre>                                                                                      |  |
| identifies itself in the reply.                           | %% The counter loop.<br>loop(Val) ->                                                                                                |  |
| The receive is iterated (tail-recursion).                 | <pre>receive increment -&gt; loop(Val + 1);    {From,value} -&gt; From ! {self(),Val},</pre>                                        |  |
| Unexpected                                                | Other -> loop(Val)                                                                                                    |  |
| messages are<br>removed                                   | end.                                                                                                    |  |

PPj-94p

### **Example: Allocation server (interface)**

A server maintains two lists of free and allocated resources. Clients call a function allocate to request a resource and a function free to return that resource.

The two lists of free and allocated resources are initialized.

**register** associates the pid to a name.

The calls of allocate and free are transformed into different kinds of messages. Thus, implementation details are not disclosed to clients.

### **Example: Allocation server (implementation)**

| The function server                                                                            | <pre>server(Free, Allocated) -&gt;</pre>               |
|------------------------------------------------------------------------------------------------|--------------------------------------------------------|
| receives the two kinds of                                                                      | receive                                                |
| messages and transforms                                                                        | {From,alloc} ->                                        |
| them into calls of                                                                             | <pre>s_allocate(Free, Allocated, From);</pre>          |
| s_allocate and                                                                                 | <pre>{From, {free, R}} -&gt;</pre>                     |
| s_free.                                                                                        | <pre>s_free(Free, Allocated, From, R)</pre>            |
|                                                                                                | end.                                                   |
|                                                                                                | <pre>s_allocate([R Free], Allocated, From) -&gt;</pre> |
| s_allocate returns yes                                                                         | <pre>From ! {resource_alloc,{yes,R}},</pre>            |
| and the resource or <b>no</b> ,<br>and updates the two lists<br>in the recursive <b>server</b> | <pre>server(Free, [{R,From} Allocated]);</pre>         |
|                                                                                                | <pre>s_allocate([], Allocated, From) -&gt;</pre>       |
|                                                                                                | <pre>From ! {resource_alloc,no},</pre>                 |
| call.                                                                                          | <pre>server([], Allocated).</pre>                      |
| s_free: member checks                                                                          | <pre>s_free(Free, Allocated, From, R) -&gt;</pre>      |
| whether the returned                                                                           | case member({R,From}, Allocated) of                    |
| resource <b>R</b> is in the free                                                               | <pre>true -&gt; From ! {resource_alloc,ok},</pre>      |
| list, returns ok and updates the lists,                                                        | <pre>server([R Free],</pre>                            |
|                                                                                                | <pre>delete({R,From},</pre>                            |
|                                                                                                | Allocated));                                           |
| or it returns error.                                                                           | <pre>false -&gt;From ! {resource_alloc,error},</pre>   |
|                                                                                                | <pre>server(Free, Allocated)</pre>                     |
| The server call loops.                                                                         | end.                                                   |

# Scala: object-oriented and functional language

PPJ-94q

**Scala**: Object-oriented language (like Java, more compact notation), augmented by functional constructs (as in SML); object-oriented execution model (Java)

### functional constructs:

- nested functions, higher order functions, currying, case constructs based on pattern matching
- functions on lists, streams,... provided in a big language library
- parametric polymorphism; restricted local type inference

#### object-oriented constructs:

- classes define all types (types are consequently oo including basic types), subtyping, restrictable type parameters, case classes
- object-oriented mixins (traits)

#### general:

- static typing, parametric polymorphism and subtyping polymorphism
- very compact functional notation
- complex language, and quite complex language description
- compilable and executable together with Java classes
- since 2003, author: Martin Odersky, www.scala.org, docs.scala-lang.org

|                                  | Actors in Sc                                                                                                    | PPj-94r                                                                                                    |  |  |  |
|----------------------------------|----------------------------------------------------------------------------------------------------|----------------------------------------------------------------------------------------------------|--|--|--|
|                                  |                                                                                                    | Actors in Scala (1)                                                                                           |  |  |  |
|                                  | An <b>actor</b> is a lightweight process: <b>Example</b>                                                                                                    | e: orders and cancellations                                                                                   |  |  |  |
|                                  |                                                                                                    | lerMngr = <mark>actor {</mark><br>e (true)                                                                    |  |  |  |
|                                  | • asynchronous message passing                                                                                                    | <pre>receive {     case Order(sender, item) =&gt;</pre>                                                       |  |  |  |
|                                  | • <b>send</b> : <b>p</b> ! <b>msg</b> puts <b>msg</b> into <b>p</b> 's mailbox                                                                                                    | <pre>val o =     handleOrder(sender,item)</pre>                                                               |  |  |  |
|                                  | <ul> <li>receive operation searches the<br/>mailbox for the first message that<br/>matches one of the case patterns<br/>(as in <b>Erlang</b>)</li> </ul>                                                                                                    | <pre>sender ! Ack(o) case Cancel(sender, o) =&gt; if (o.pending) {    cancelOrder(o)    sender ! Ack(o)</pre> |  |  |  |
|                                  | <ul> <li>case x is a catch-all pattern</li> <li>}</li> </ul>                                                                                                    | <pre>} else sender ! NoAck case x =&gt; junk += x</pre>                                                       |  |  |  |
|                                  | }                                                                                                    |                                                                                                    |  |  |  |
| © 2014 bei Prof. Dr. Uwe Kastens | Image: Property of the second stateImage: Property of the second state <tr< td=""><td><pre>stomer = actor { rMngr ! Order(self, myItem) ive { ase Ack(o) =&gt;</pre></td></tr<> | <pre>stomer = actor { rMngr ! Order(self, myItem) ive { ase Ack(o) =&gt;</pre>                                |  |  |  |

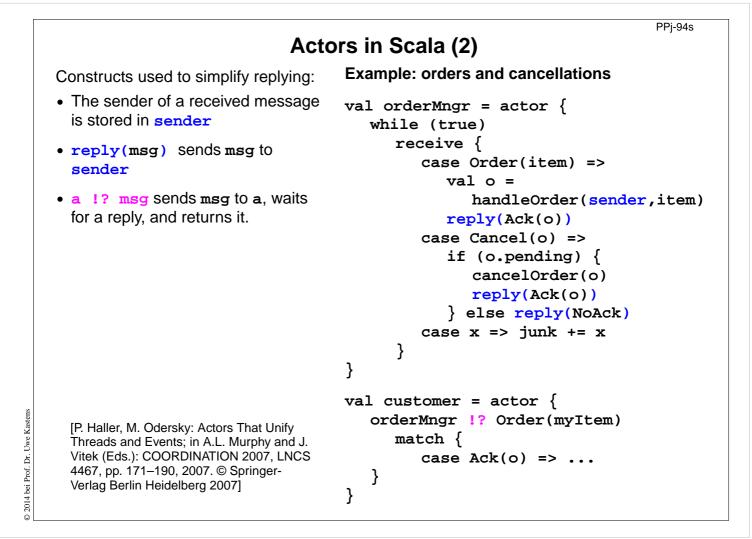

## 11. Check your knowledge (1)

PPJ-95

### Introduction

- 1. Explain the notions: sequential, parallel, interleaved, concurrent execution of processes.
- 2. How are Threads created in Java (3 steps)?

### **Properties of Parallel Programs**

- 3. Explain axioms and inference rules in Hoare Logic.
- 4. What does the weakest precondition wp (s, Q) = P mean?
- 5. Explain the notions: atomic action, at-most-once property.
- 6. How is interference between processes defined?
- 7. How is non-interference between processes proven?
- 8. Explain techniques to avoid interference between processes.

### Monitors

- 9. Explain how the two kinds of synchronization are used in monitors.
- 10. Explain the semantics of condition variables and the variants thereof.
- 11. Which are the 3 reasons why a process may wait for a monitor?
- 12. How do you implement several conditions with a single condition variable?

# Check your knowledge (2)

- 13.Signal-and-continue requires loops to check waiting-conditions. Why?
- 14.Explain the properties of monitors in Java.
- 15. When can notify be used instead of notifyAll?
- 16.Where does a monitor invariant hold? Where has it to be proven?
- 17.Explain how monitors are systematically developed in 5 steps.
- 18. Formulate a monitor invariant for the readers/writers scheme?
- 19. Explain the development steps for the method "Rendezvous of processes".
- 20.How are waiting conditions and release operations inserted when using the method of counting variables?

### Barriers

2013 bei Prof. Dr.

- 21.Explain duplication of distance at the example prefix sums.
- 22.Explain the barrier rule; explain the flag rules.
- 23.Describe the tree barrier.
- 24.Describe the symmetric dissemination barrier.

# Check your knowledge (3)

### Data parallelism

25.Explain how list ends are found in parallel.

- 26.Show iteration spaces for given loops and vice versa.
- 27.Explain which dependence vectors may occur in sequential (parallel) loops.
- 28.Explain the SRP transformations.
- 29. How are the transformation matrices used?
- 30.Which transformations can be used to parallelize the inner loop if the dependence vectors are (0,1) and (1,0)?
- 31. How are bounds of nested loops described formally?

### Asynchronous messages

32. Explain the notion of a channel and its operations.

33. Explain typical channel structures.

34. Explain channel structures for the client/server paradigm.

35.What problem occurs if server processes receive each from several channels?

36.Explain the notion of conversation sequences.

PPJ-96

# Check your knowledge (4)

PP.I-97

PPJ-98

37. Which operations does a node execute when it is part of a broadcast in a net?

38. Which operations does a node execute when it is part of a probe-and-echo?

39. How many messages are sent in a probe-and-echo scheme?

### Messages in distributed systems

40.Explain the worker paradigm.

41.Describe the process interface for distributed branch-and-bound.

42.Explain the technique for termination in a ring.

### Synchronous messages

- 43.Compare the fundamental notions of synchronous and asynchronous messages.
- 44.Explain the constructs for selective wait with synchronous messages.
- 45.Why are programs based on synchronous messages more compact and less redundant than those with asynchronous messages?
- 46.Describe a server for resource allocation according to the scheme for synchronous messages.

# Check your knowledge (5)

Concurrent and functional programming

47.Explain why paradigms in functional and concurrent programming match well.

48.What are benefits of stream programming?

49.Compare implementations of the Sieve of Eratosthenes using streams or CSP.

50. Explain concurrency in Erlang, in particular selective receive.

51.Explain the characteristics of Scala, in particular its Actors.

© 2013 bei Prof. Dr. Uwe Kastens